## DIN EN 17531:2024-05 (D)

## Berichterstattung zur Unterstützung der Aufsicht über Online-Glücksspiele durch die<br>Glücksspielaufsichtsbehörden der Mitgliedstaaten; Deutsche Fassung EN 17531:2021+A1:2023

## **Inhalt**

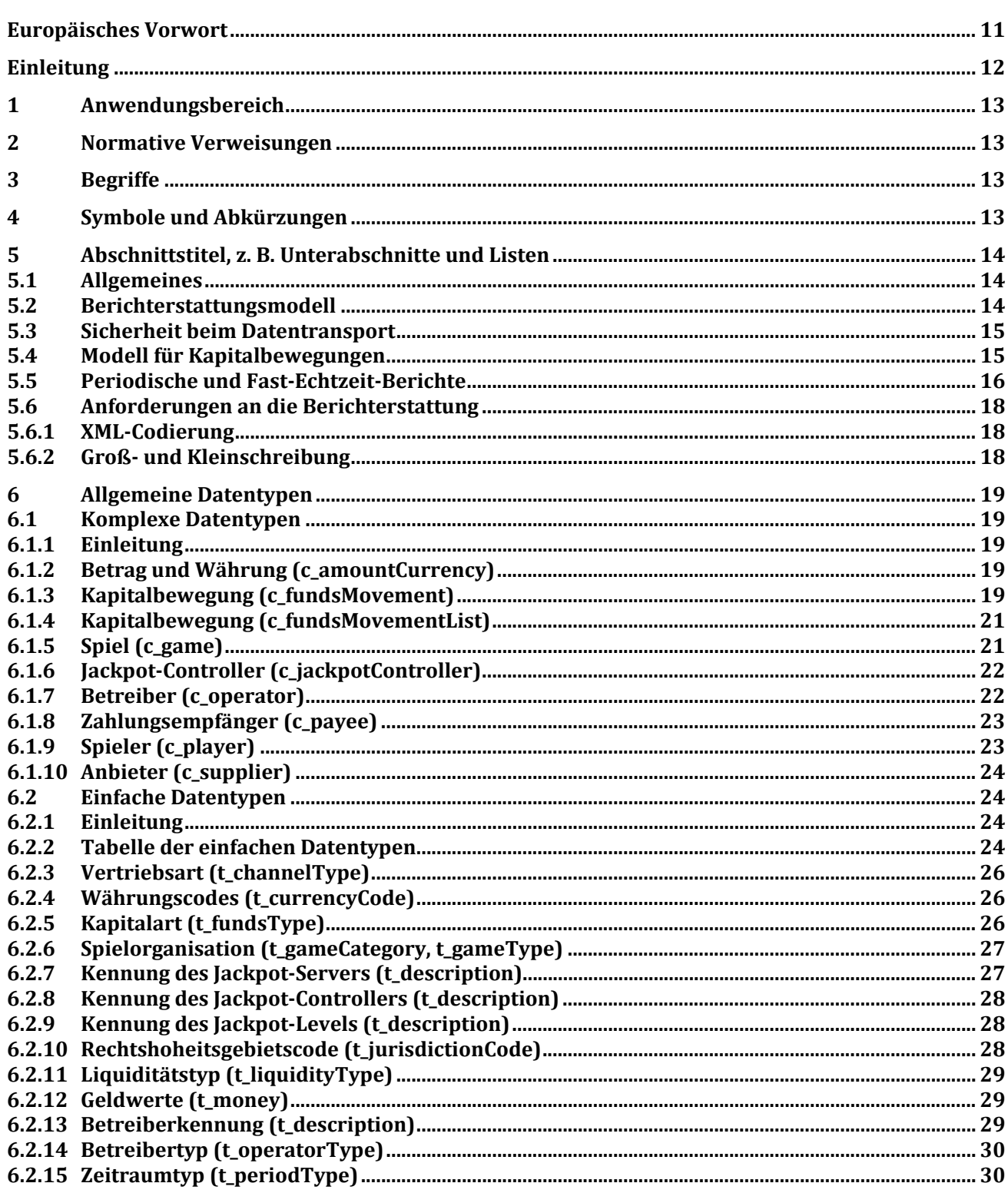

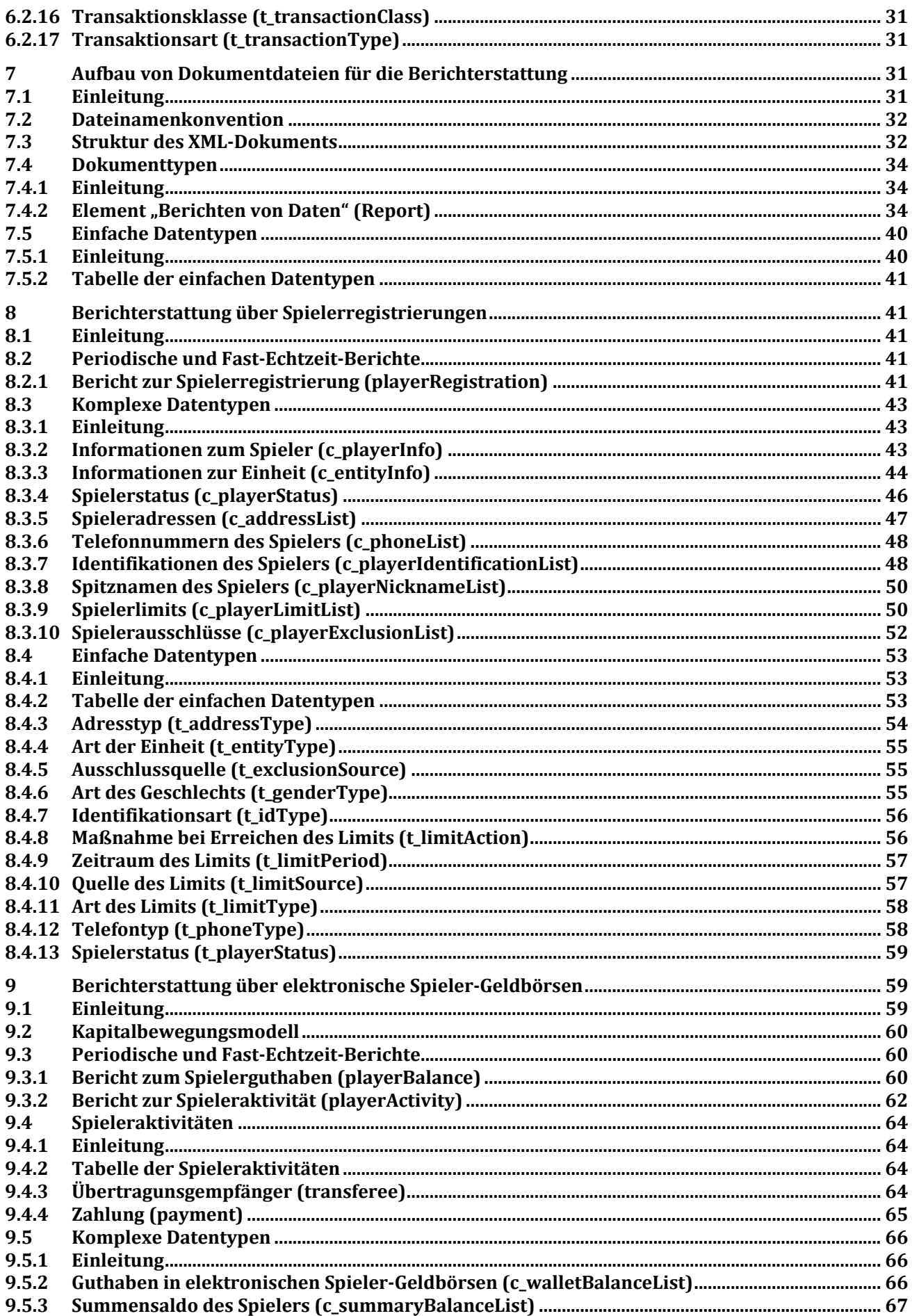

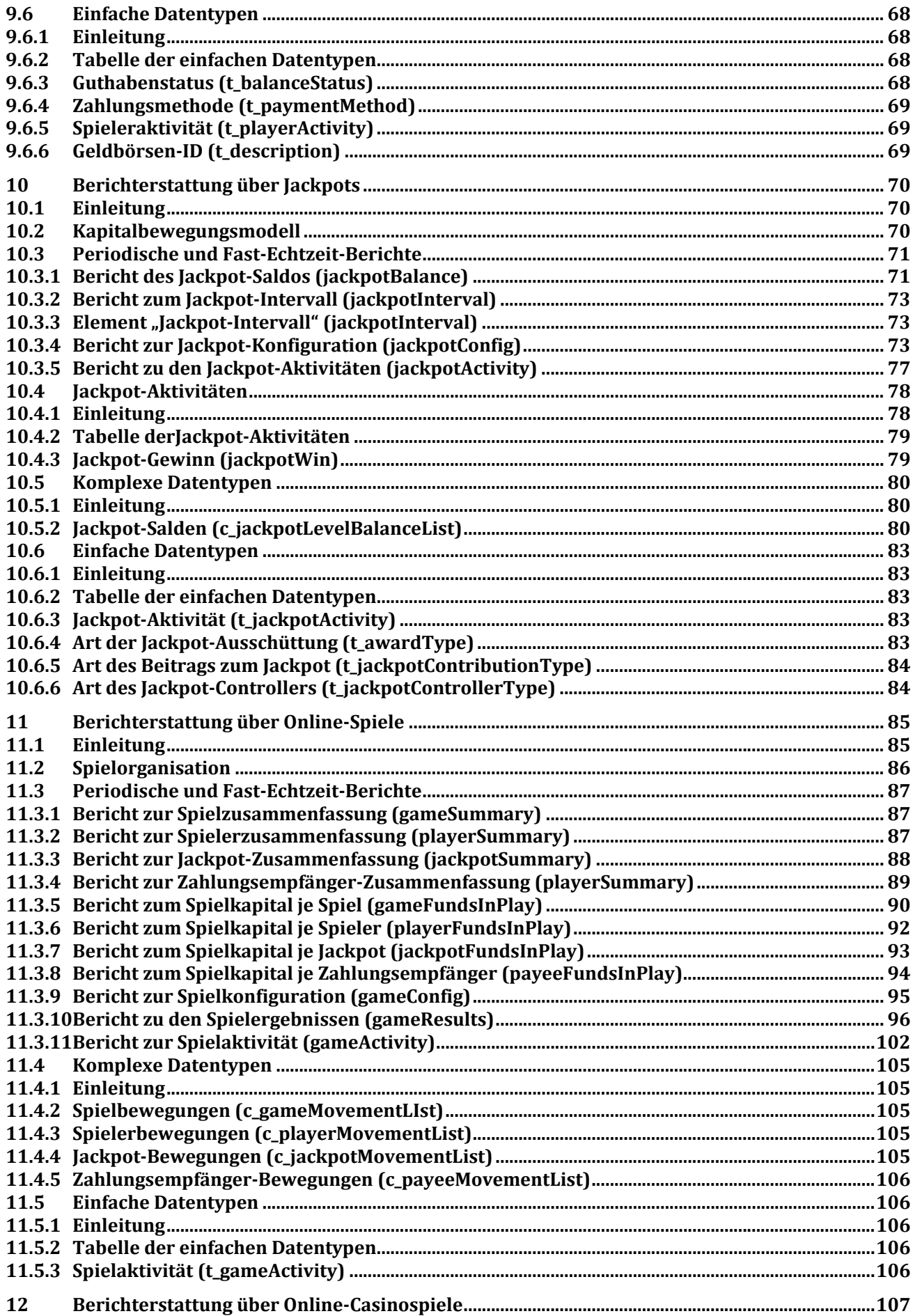

![](_page_3_Picture_4.jpeg)

![](_page_4_Picture_673.jpeg)

![](_page_5_Picture_4.jpeg)

![](_page_6_Picture_4.jpeg)

![](_page_7_Picture_4.jpeg)

![](_page_8_Picture_4.jpeg)